## **Vous souhaitez connaître le nombre de points de votre permis de conduire**

Vous devez vous connecter à www.service-public.fr Rubrique : Services en ligne puis télépoints, cliquez sur accéder au service en ligne.

**Si vous possédez votre code confidentiel**, vous pouvez poursuivre la démarche en renseignant l'écran avec vote N° de permis et votre code confidentiel

**Si vous ne connaissez pas votre code confidentiel**, poursuivez en cliquant sur « se connecter avec France Connect ».

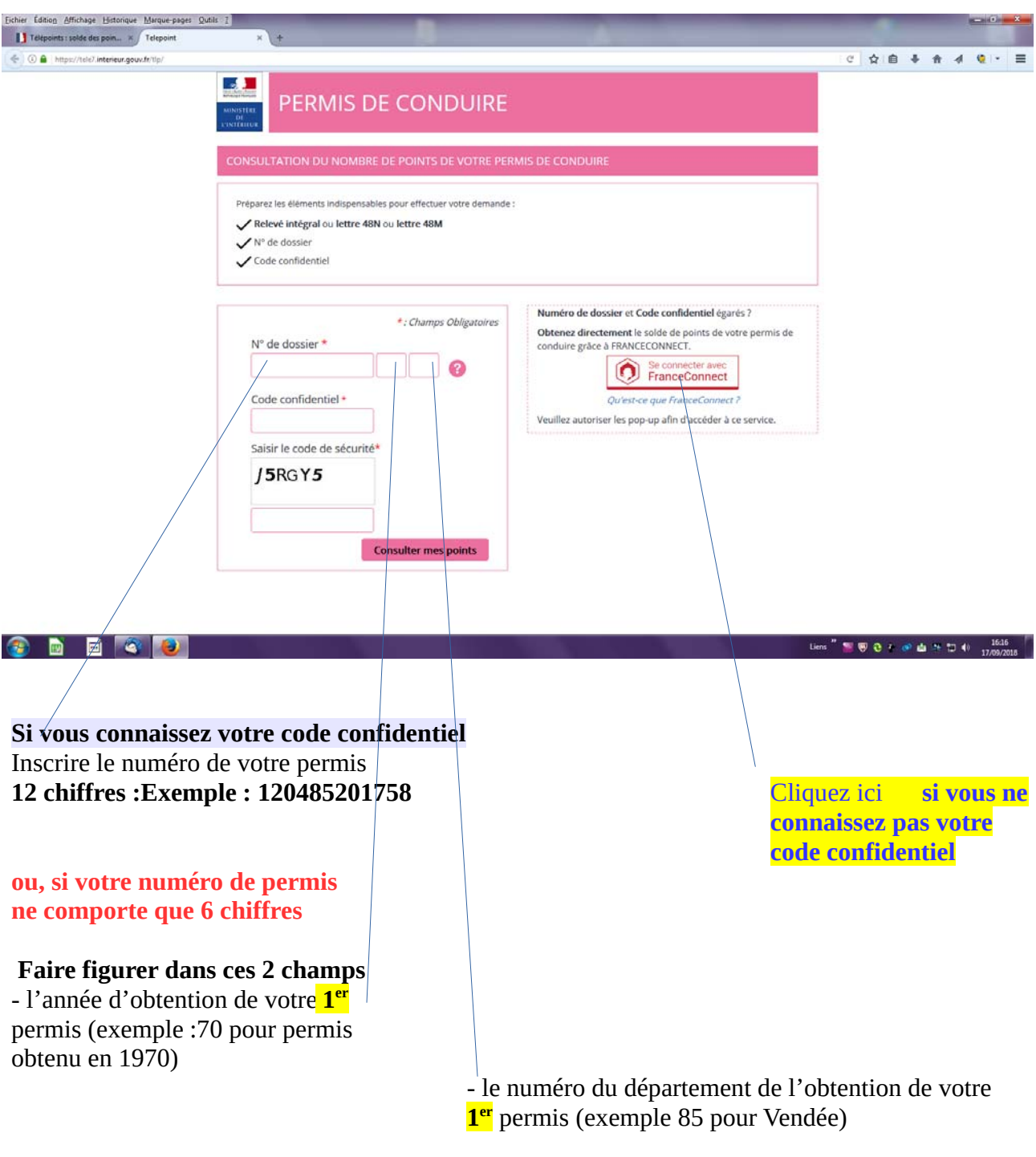

**Vous obtiendrez 123456 70 85**